## **CSC1-314 Database Management**

Sample question from old exams relevant to exam

1) (3 pts.) Distinguish between Char and VarChar data types in SQL

2) (4 pts.) Explain two methods for defining a primary key using SQL.

# **SQL.** 15) (12 pts) Consider the following tables in an ArtCourse database:

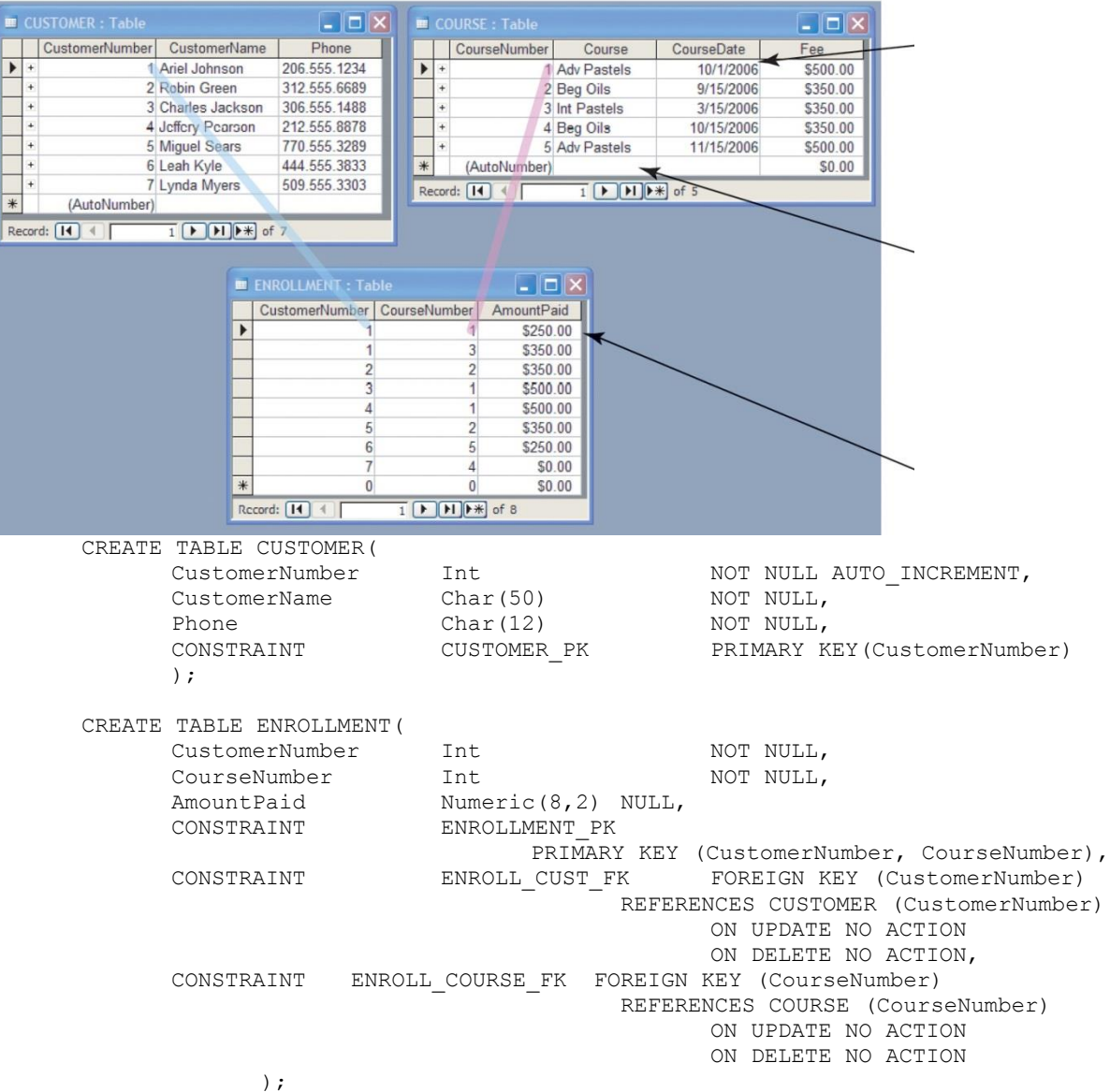

a. Provide the SQL to produce the COURSE table structure.

15) b. Explain the meaning of each part of the third CONSTRAINT statement in the ENROLLMENT table.

16. (8pts.) a. Using the tables and values above, what is the result of the following query:<br> $\frac{1}{100}$  SELECT COUTSE SELECT<br>FROM COURSE;

b. This result is, in a way, problematic. In what way is it problematic, and how can this be fixed?

17. ( 5 pts.) Write an SQL query to list all occurrences of Adv. Pastels. Include all associated data for each occurrence of the class.

18. (7 pts.) Write a SQL query to list all students and courses they are registered for. Include, in this order, CustomerName, Phone, CourseNumber, and AmountPaid. Use a JOIN.

19. (8 pts.) Choose a query—your choice—that illustrates the SQL subquery command. Briefly explain how your query works.

3. (5 pts.) What is indexing when implementing relations? Give the **primary** benefit and the **primary** disadvantage of indexing. When should this technique be used?

7. (6 pts) What is a SQL View? Give three purposes the VIEW might serve in working with a database.

8. (16 pts.) Use the tables provided on the next page for this problem.

a. Write a SQL statement to create a SQL View called PropertyOwners that lists all properties and their owners.

b. Give an SQL query that will list all states with properties, together with how many properties are in each state.

c. Give an SQL query that will list all employees whose first name begins with S.

d. Give an SQL query that will give the names of all employees who worked on property owned by a corporation. (The Initials field is the primary key of the Employee table.)

#### OWNER:

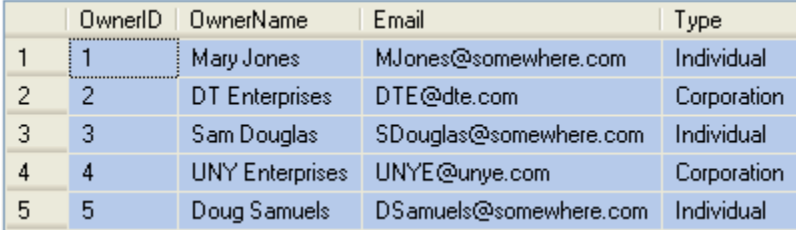

#### EMPLOYEE:

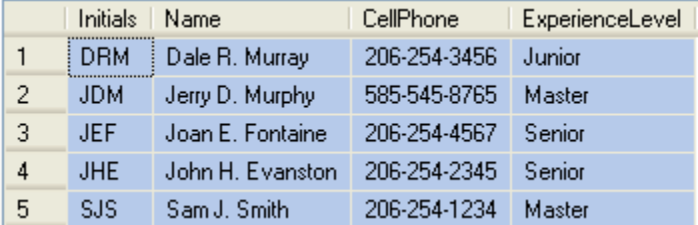

### PROPERTY:

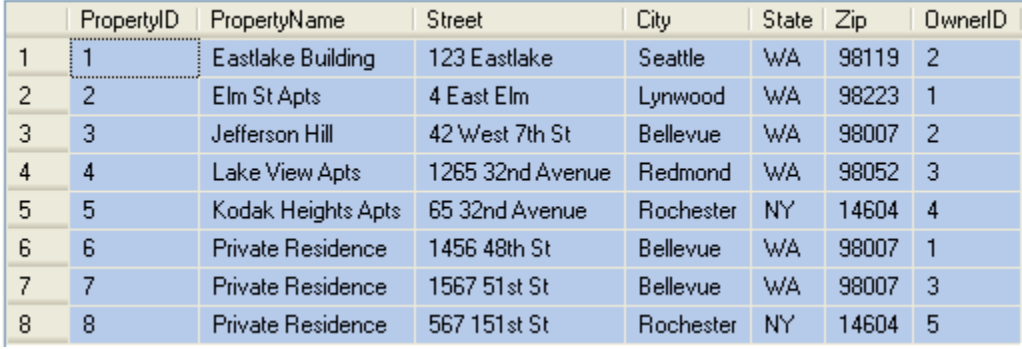

#### SERVICE:

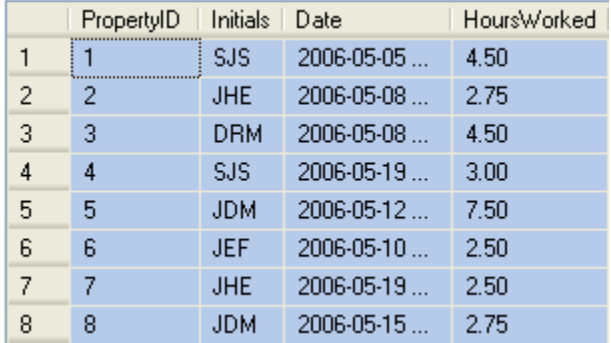

- 1. (8 pts.) What does the acronym ACID refer to with respect to a database management system? Briefly define each term.
- 2. (6 pts) a. Give a scenario that would result in a lost update problem.

b. Define the term dirty read.

PHP Multiple choice. Circle the correct answer. 2 pts. each

- 3. How do you write "Hello World" in PHP
	- a. print "Hello World";
	- b. echo "Hello World";
	- c. Document.Write("Hello World");
- 4. All variables in PHP start with which symbol?
	- a. \$
	- b. !
	- c. &
- 5. How do you get information from a form that is submitted using the "get" method?
- a. Request.QueryString;
- b. Request.Form;
- c. \$\_GET[];